#### Linux powered coffee roasting

Andrew Tridgell Samba Team

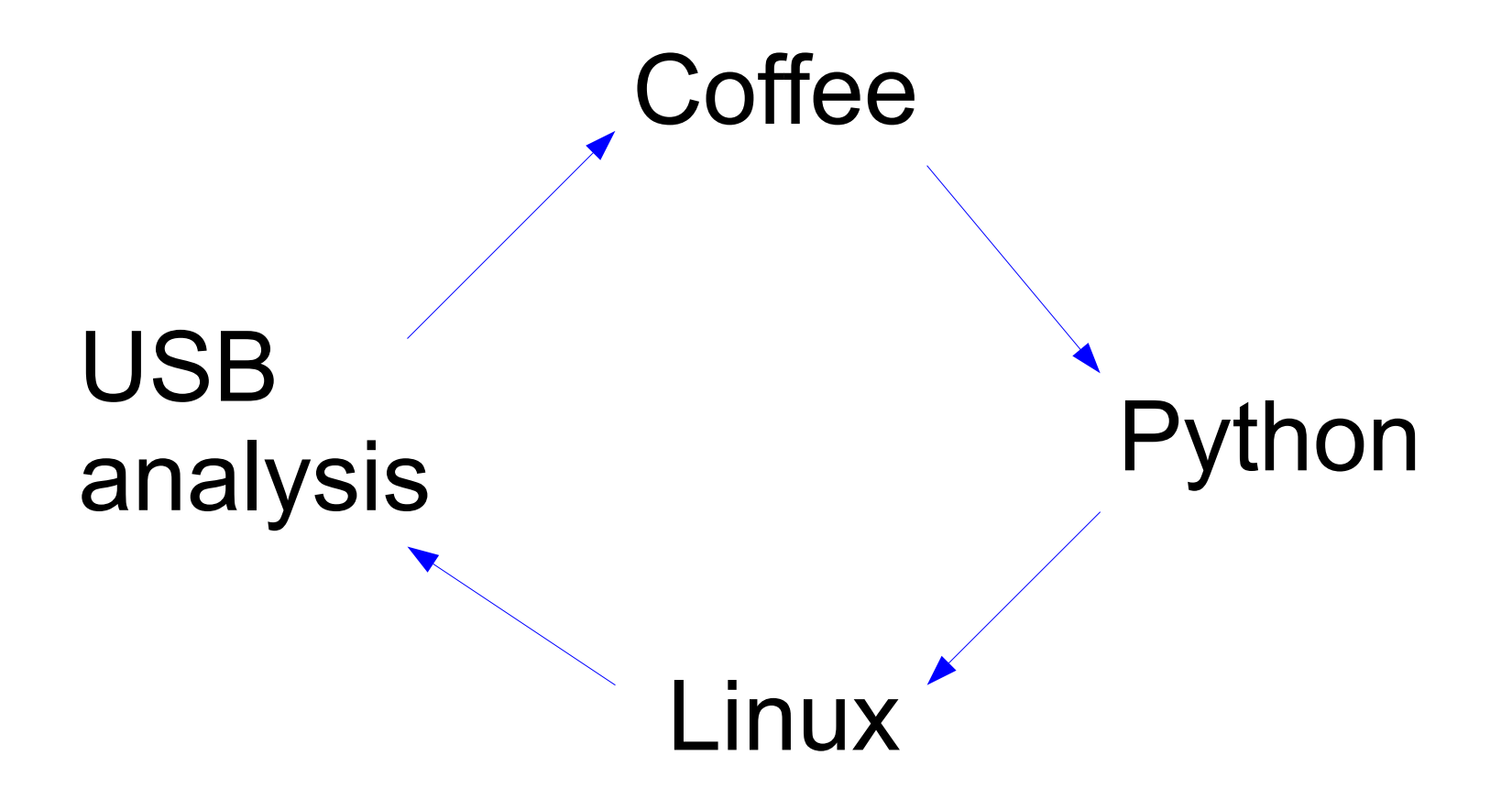

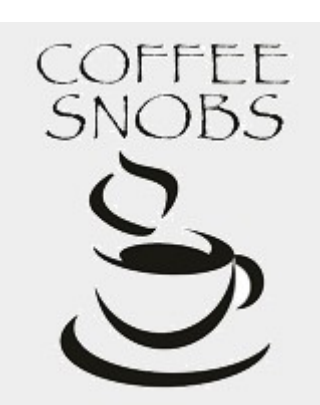

#### Coffee Roasting

#### • Inputs

- green coffee beans
- heat (needs to get to about 210°C)
- stirring (to distribute the heat)
- time (about 15 minutes)
- Outputs
	- roasted coffee!
- Rule of  $2$ 
	- green beans OK for 2 years
	- roasted beans OK for 2 weeks
	- ground coffee OK for 2 minutes

#### Corretto roaster

- Lots of coffee roasting communities
	- coffeesnobs.com.au is best known one in Australia
	- very active group of enthusiasts
- 2006 "Corretto" roaster started
	- bread machine
	- heat gun
	- listen to the roast!

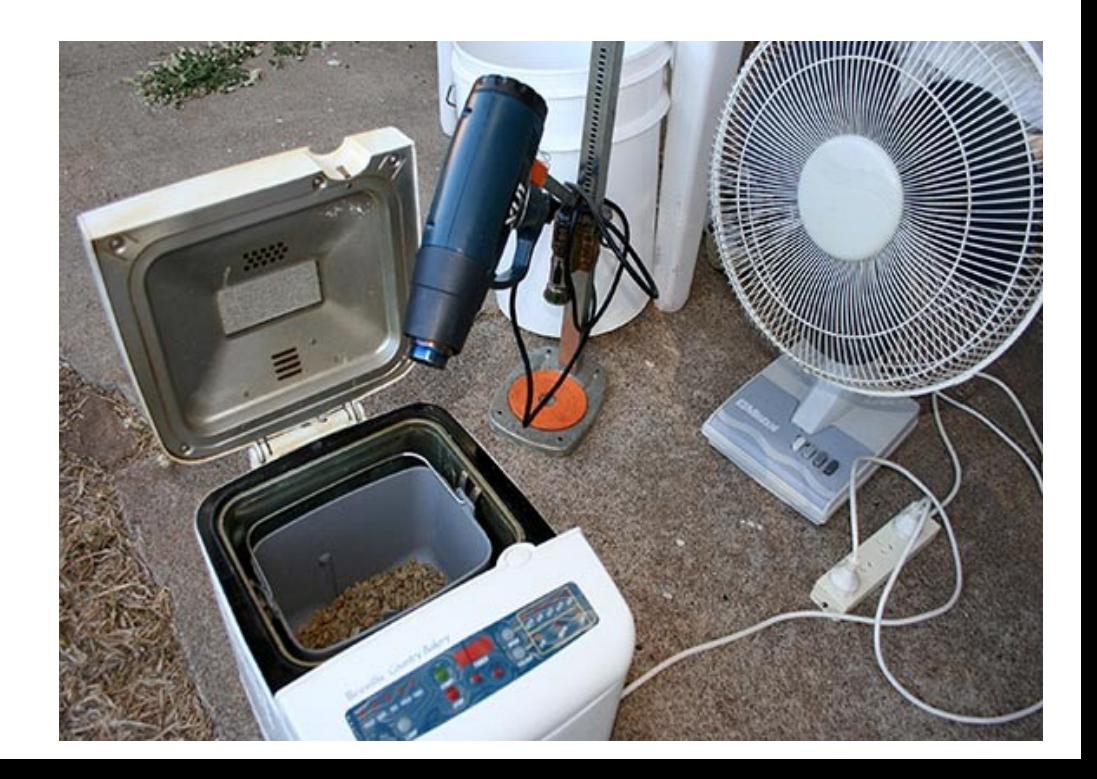

# pyRoast

- Python coffee roasting control
	- feedback loop for temperature control
	- configurable roast profiles
	- data logging
- Temperature control support
	- USB thermocouple
	- 'paulus' thermocouple
- PyQt4 interface
	- built with designer-qt4

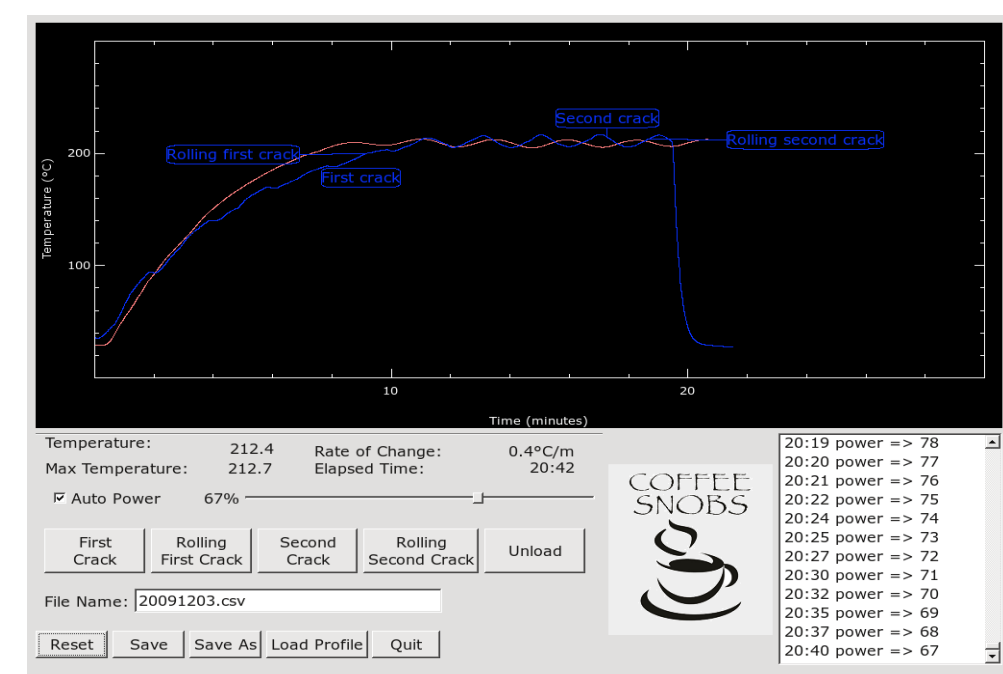

#### Power control

- How to control power of a heat gun?
	- needs to be controllable from pyRoast
	- solution: ask Paulus!

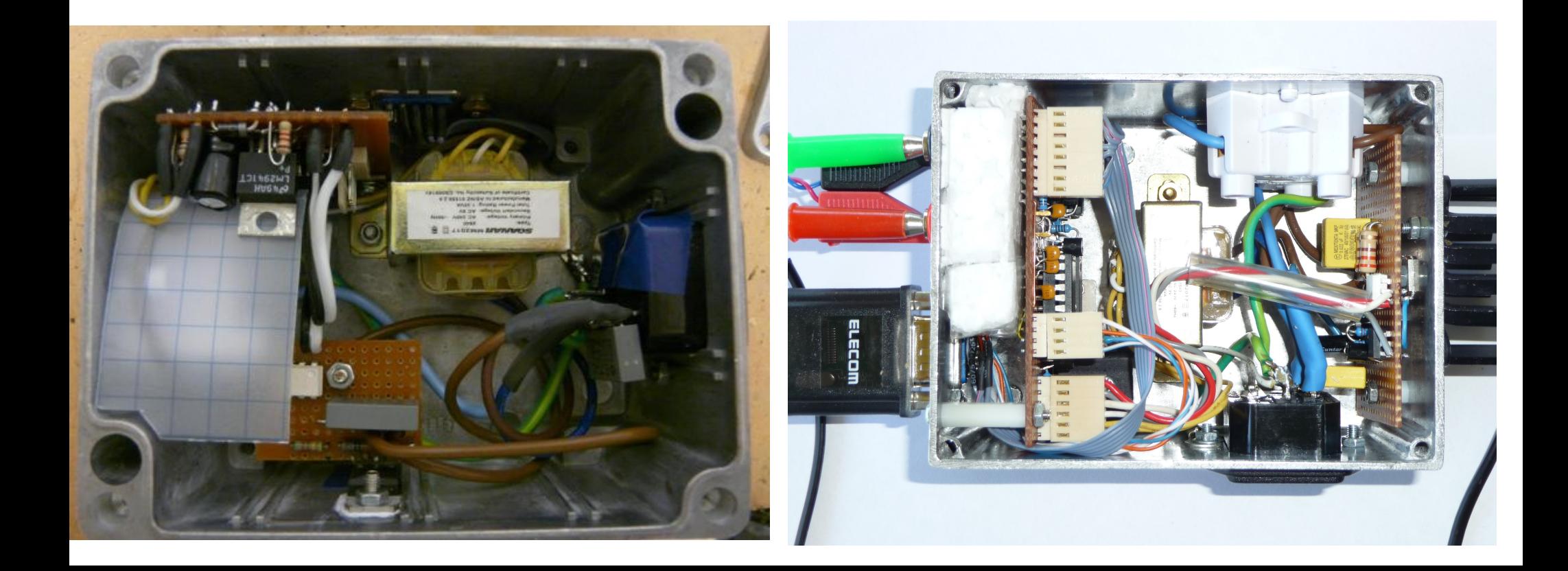

#### USB protocol analysis

- How to decode a USB protocol?
	- have a windows driver, no Linux driver
- Usual setup ....

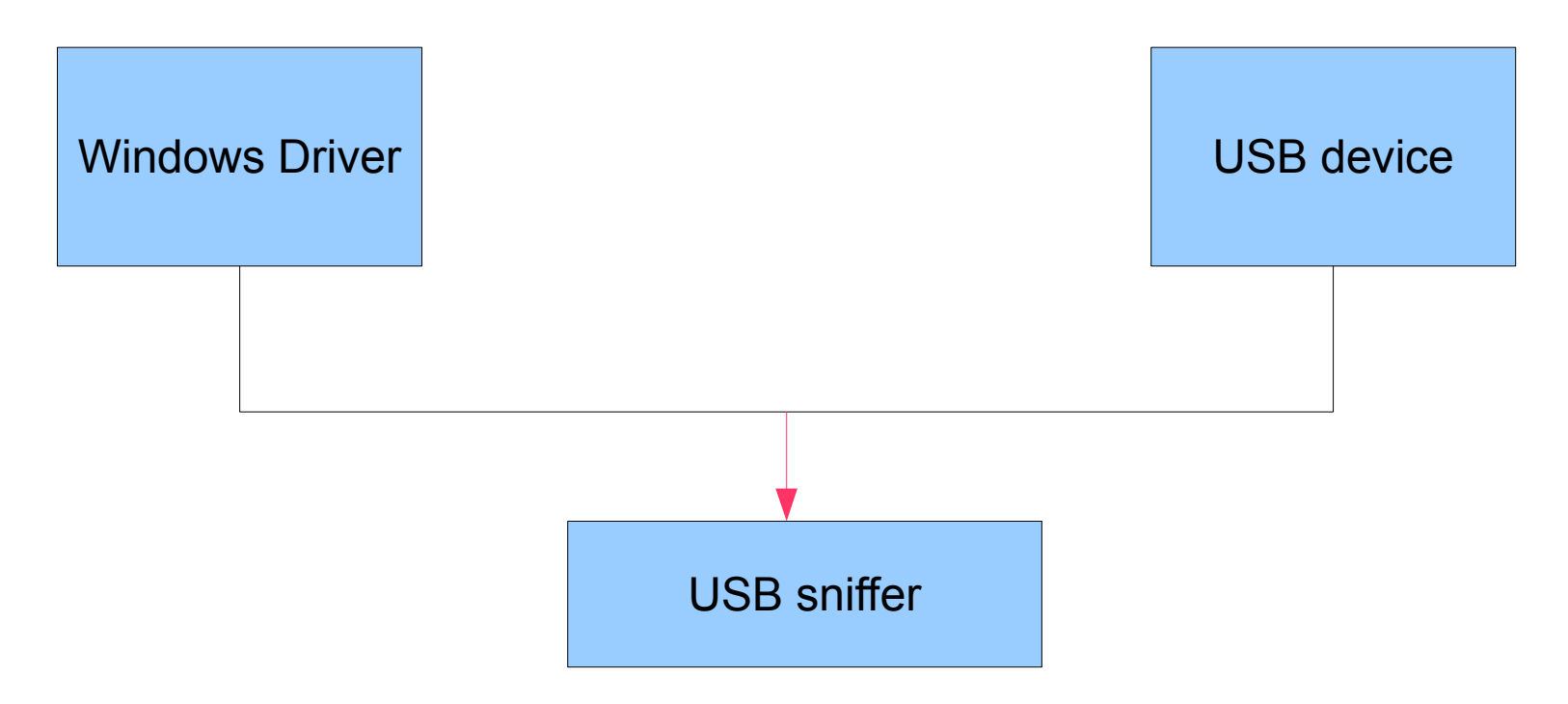

#### protocol filtering

- Much easier if you can modify packets
	- can test protocol format theories
	- fast development cycle

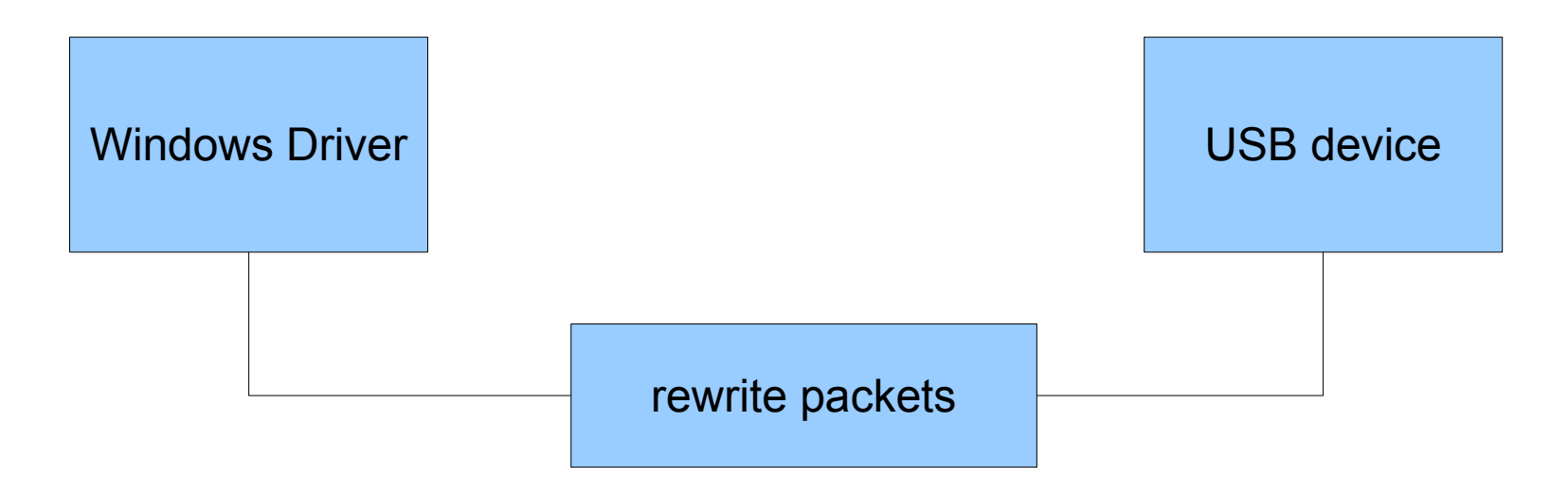

## VM USB filtering

#### • LD PRELOAD intercept

- preload reads instructions from a file
- developer uses text editor to control USB filtering

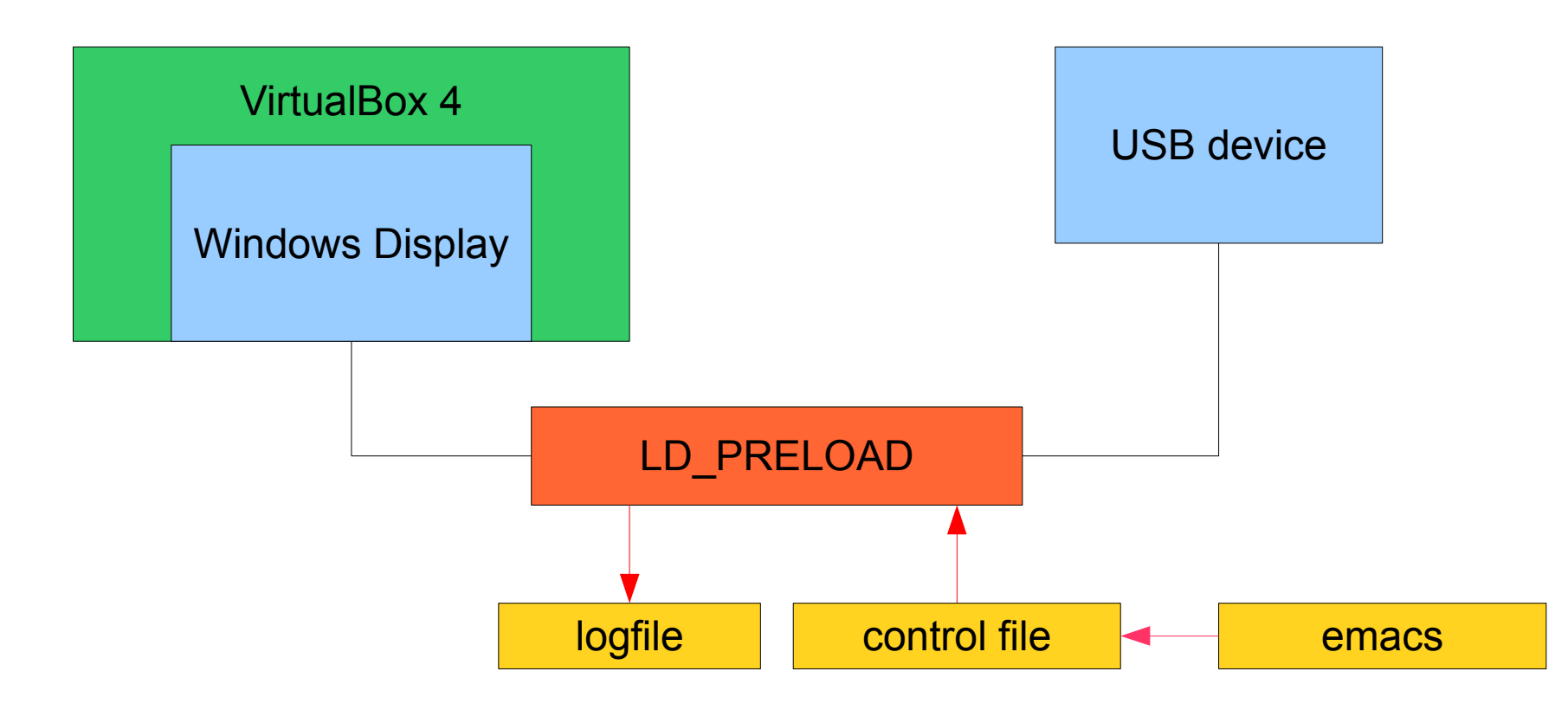

## USB intercept

- Userspace USB controlled by ioctl()
	- USBDEVFS\_SUBMITURB
		- $\cdot$  send a USB USB to a device
	- USBDEVFS\_REAPURBNDELAY
		- receive reply from device
- Preload hooks
	- open() check if device name matches, remember fd
	- ioctl() intercept REAPURB, possibly replace data
- Simple replacement
	- check USB data size
	- replace data with hex bytes from /tmp/usb.data

#### Protocol analysis

- Stage 1: experimenting
	- start with an existing data blob
	- edit and watch result on windows display
	- try to work out patterns
- Stage 2: theory testing
	- write tool to produce desired data
	- test against windows display
- Stage 3: write Linux driver
	- easy once you know the protocol

#### Questions?

- More info:
	- Coffeesnobs:
		- http://coffeesnobs.com.au
	- usb\_preload:
		- http://git.samba.org/?p=tridge/junkcode.git;a=tree;f=preload\_usb
	- DMM app
		- http://git.samba.org/?p=tridge/junkcode.git;a=tree;f=DMM

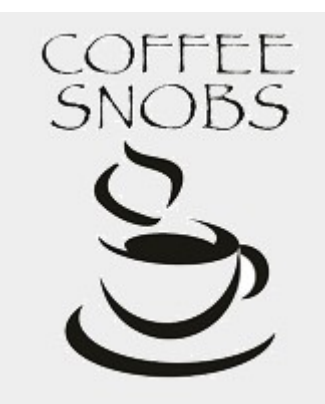